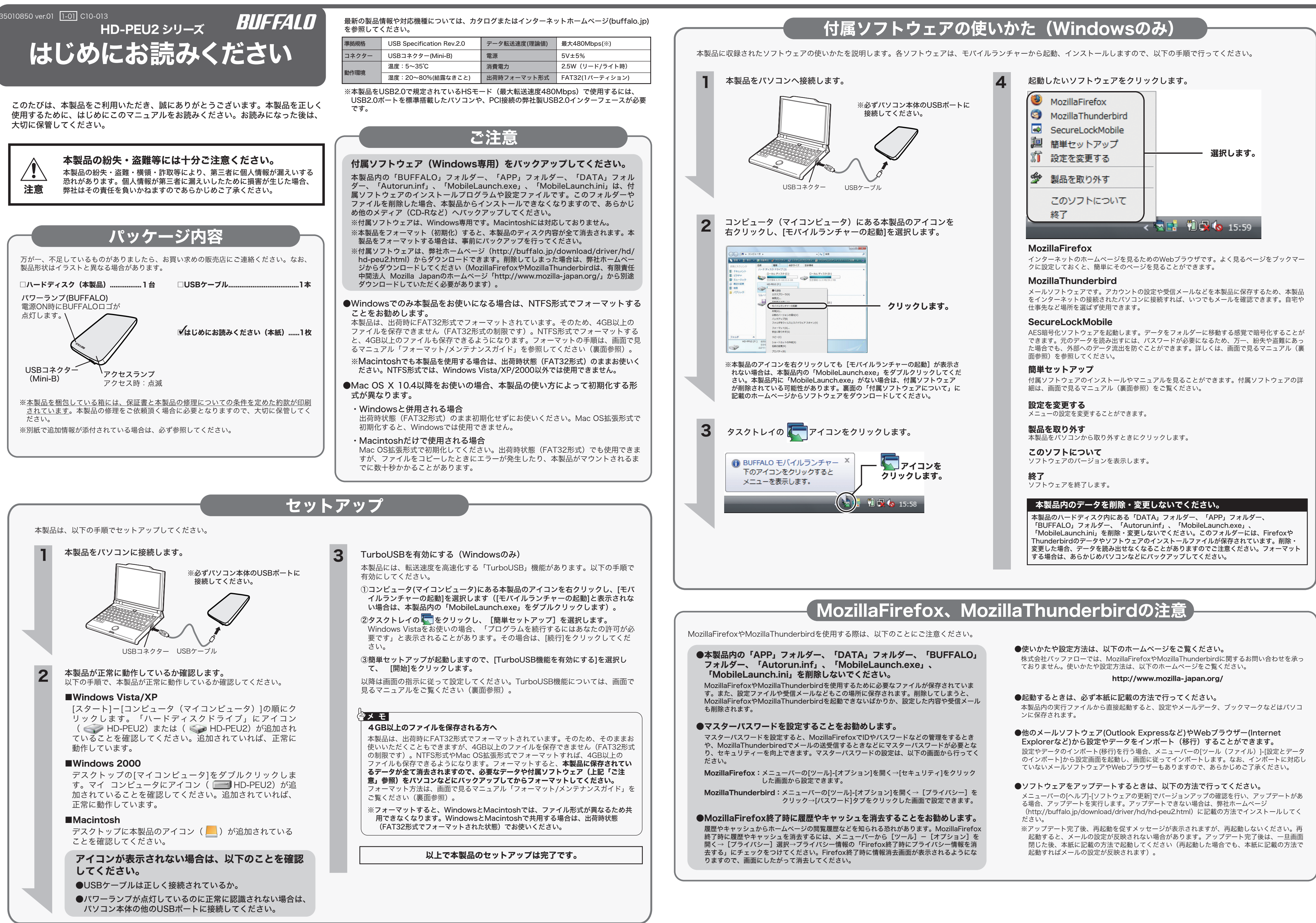

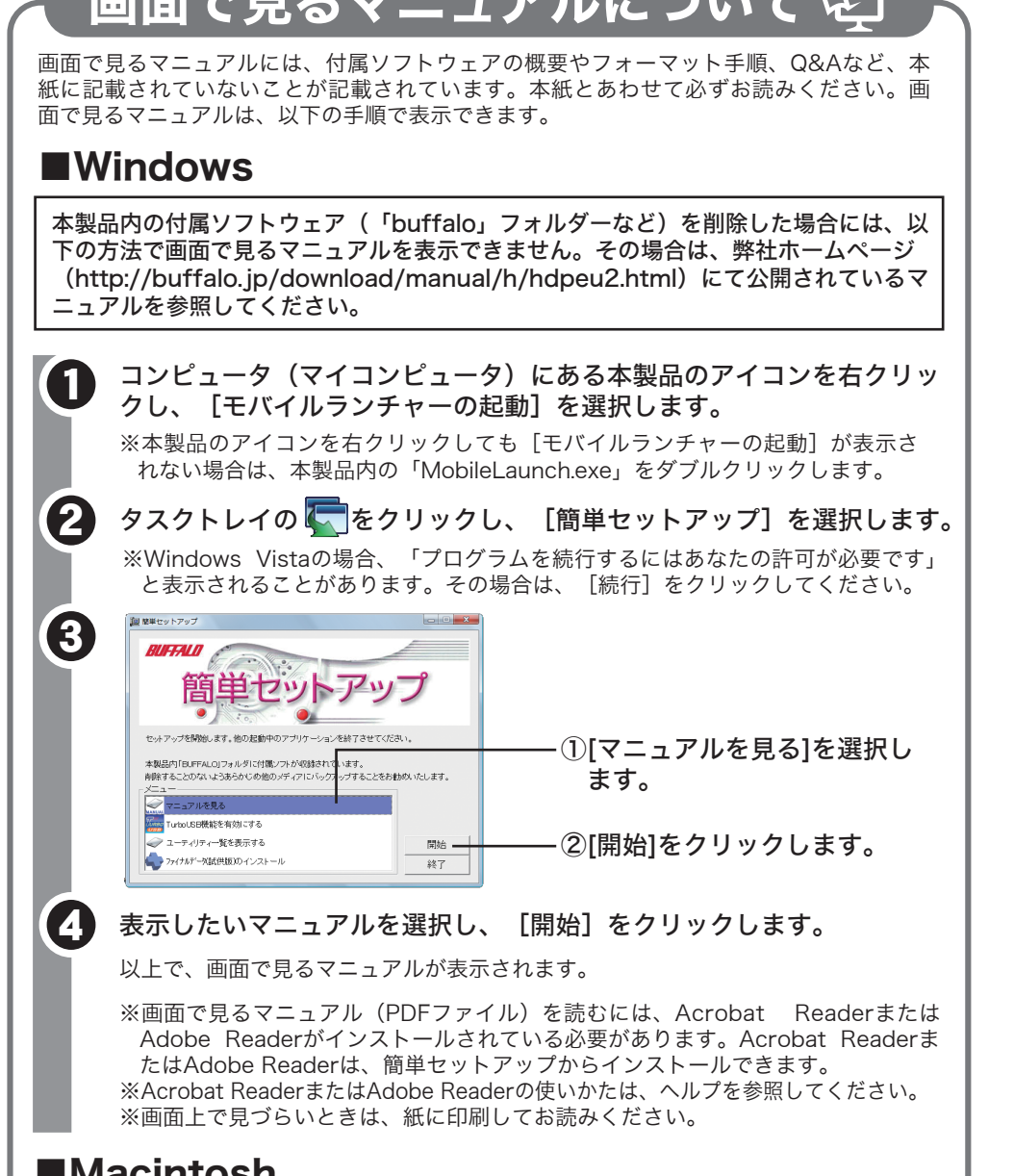

### ■Macintosh

以下の弊社ホームページに公開されているマニュアルを参照してください。 http://buffalo.jp/download/manual/h/hdpeu2.html

本製品には、Windows用の便利なソフトウェアが収録されています。ソフトウェアの詳細 は、画面で見るマニュアル「付属ソフトウェアの概要/お問合せ」を参照してください。画 面で見るマニュアルは、右記の「画面で見るマニュアルについて」の手順で表示できます。 ※付属ソフトウェアは、本製品に収録されています。付属ソフトウェアを削除した場合は、 以下の弊社ホームページからダウンロードできます。

### http://buffalo.jp/download/driver/hd/hd-peu2.html

※各ソフトウェアの設定や、メールなどのデータは復旧できません。あらかじめ、ご了承く ださい。

※MozillaThunderbirdやMozillaFirefoxは、有限責任中間法人 Mozilla Japanの ホームページ (http://www.mozilla-japan.org/) からダウンロードしていただく必 要があります。ダウンロード後、本製品へインストールする手順は上記の弊社ホームペー ジをご覧ください。

# 付属ソフトウェアについて(Windowsのみ)

## 安全にお使いいただくために必ずお守りください

お客様や他の人々への危害や財産への損害を未然に防ぎ、本製品を安全にお使いいただくために守って いただきたい事項を記載しました。

正しく使用するために、必ずお読みになり内容をよく理解された上で、お使いください。なお、本書に は弊社製品だけでなく、弊社製品を組み込んだパソコンシステム運用全般に関する注意事項も記載され ています。

パソコンの故障/トラブルや、データの消失・破損または、取り扱いを誤ったために生じた本製品の故 障/トラブルは、弊社の保証対象には含まれません。あらかじめご了承ください。

### 使用している表示と絵記号の意味

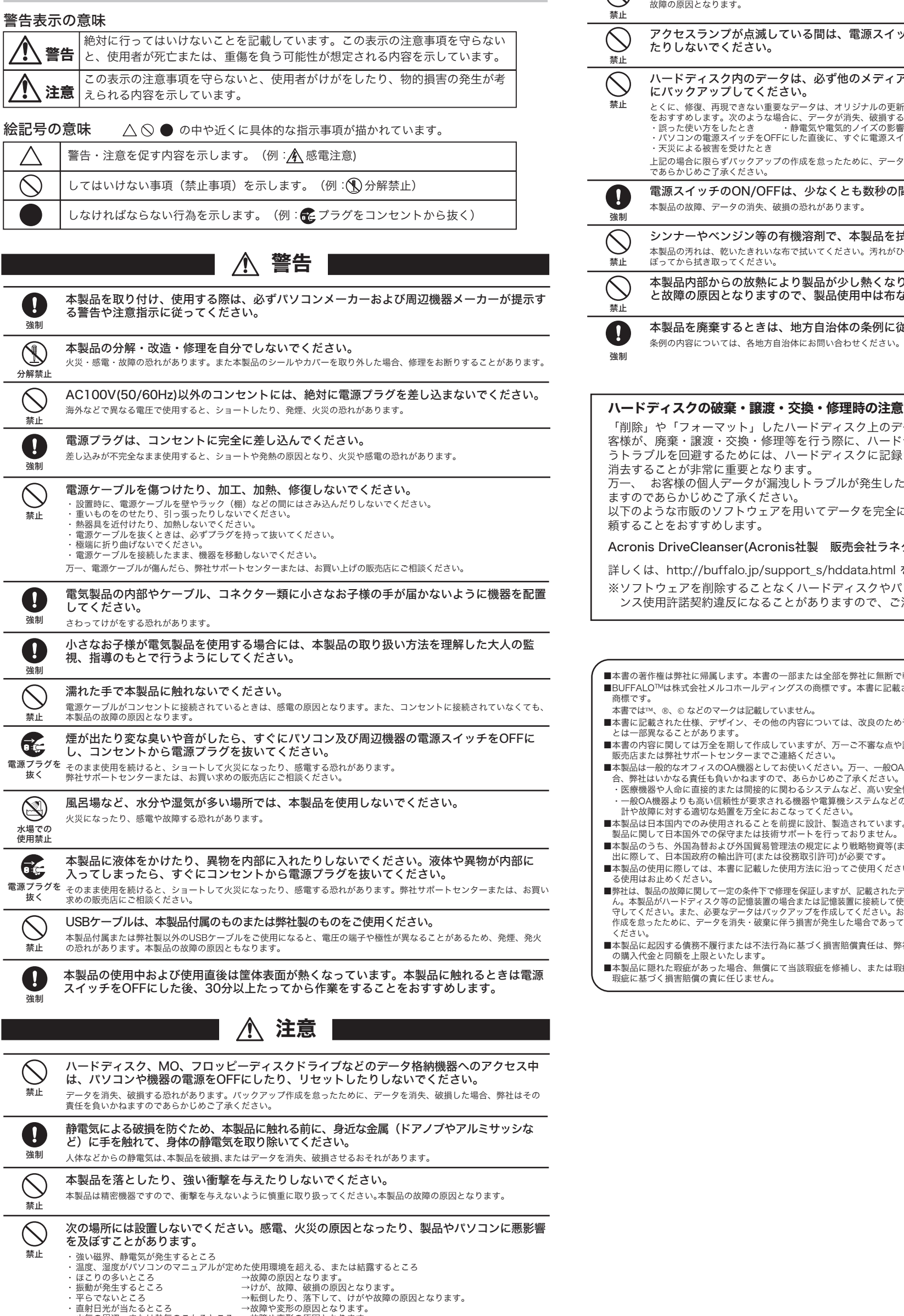

- ・漏電、漏水の危険があるところ →故障や感電の原因となります。
- パソコンおよび周辺機器の取り扱いは、各マニュアルをよく読んで、各メーカーの定める手順 に従ってください。

「削除」や「フォーマット」したハードディスク上のデータは、完全には消去されていません。お ·<br>渡・交換・修理等を行う際に、ハードディスク上の重要なデータが流出するとい っちためには、ハードディスクに記録された全データを、お客様の責任において 常に重要となります。

1人データが漏洩しトラブルが発生したとしましても、弊社はその責任を負いかね めご了承ください。

。<br>のソフトウェアを用いてデータを完全に消去するか、専門業者に完全消去作業を依 すめします。

eanser(Acronis社製 販売会社ラネクシー) 内蔵・外付ハードディスク用

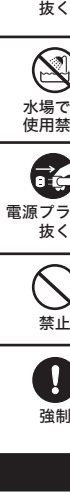

buffalo.jp/support\_s/hddata.html をご覧ください。 削除することなくハードディスクやパソコンを譲渡すると、ソフトウェアライセ ンス使用許諾契約違反になることがありますので、ご注意ください。

<sub>・</sub><br>帰属します。本書の一部または全部を弊社に無断で転載、複製、改変などを行うことは禁じられています。 ·メルコホールディングスの商標です。本書に記載されている他社製品名は、一般に各社の商標または登録 のマークは記載していません。

- ーサイン、<br>-<br>デザイン、その他の内容については、改良のため予告なしに変更される場合があり、現に購入された製品  $n \pm \tau$ .
- 。<br>5全を期して作成していますが、万一ご不審な点や誤り、記載漏れなどありましたら、お買い求めになった
- <u>ーー……</u><br>トセンターまでご連絡ください<mark>。</mark> ■本製品は一般的なオフィスのOA機器としてお使いください。万一、一般OA機器以外として使用されたことにより損害が発生した場<br> 合、弊社はいかなる責任も負いかねますので、あらかじめご了承ください。
- ・医療機器や人命に直接的または間接的に関わるシステムなど、高い安全性が要求される用途には使用しないでください。 ・一般OA機器よりも高い信頼性が要求される機器や電算機システムなどの用途に使用するときは、ご使用になるシステムの安全設
- 計や故障に対する適切な処置を万全におこなってください。 »使用されることを前提に設計、製造されています。日本国外では使用しないでください。また弊社は、本 製品に関して日本国外での保守または技術サポートを行っておりません。
- ■本製品のうち、外国為替および外国貿易管理法の規定により戦略物資等(または役務)に該当するものについては、日本国外への輸 。<br>"の輸出許可(または役務取引許可)が必要です。 、本書に記載した使用方法に沿ってご使用ください。特に、注意事項として記載された取扱方法に違反す
- る使用はお止めください。 。<br><sub>•</sub>て—宇の条件下で修理を保証しますが、記載されたデータが消失・破損した場合については、保証しておりませ
- ん。本製品がハードディスク等の記憶装置の場合または記憶装置に接続して使用するものである場合は、本書に記載された注意事項を遵 守してください。また、必要なデータはバックアップを作成してください。お客様が、本書の注意事項に違反し、またはバックアップの こので、<br>一夕を消失・破棄に伴う損害が発生した場合であっても、弊社はその責任を負いかねますのであらかじめご了承
- ■本製品に起因する債務不履行または不法行為に基づく損害賠償責任は、弊社に故意または重大な過失があった場合を除き、本製品 まといたします。
- こ。。<br>った場合、無償にて当該瑕疵を修補し、または瑕疵のない同一製品または同等品に交換致しますが、当該 うしに任じません。

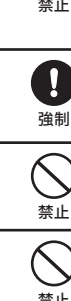

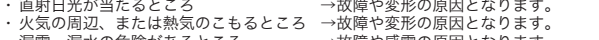

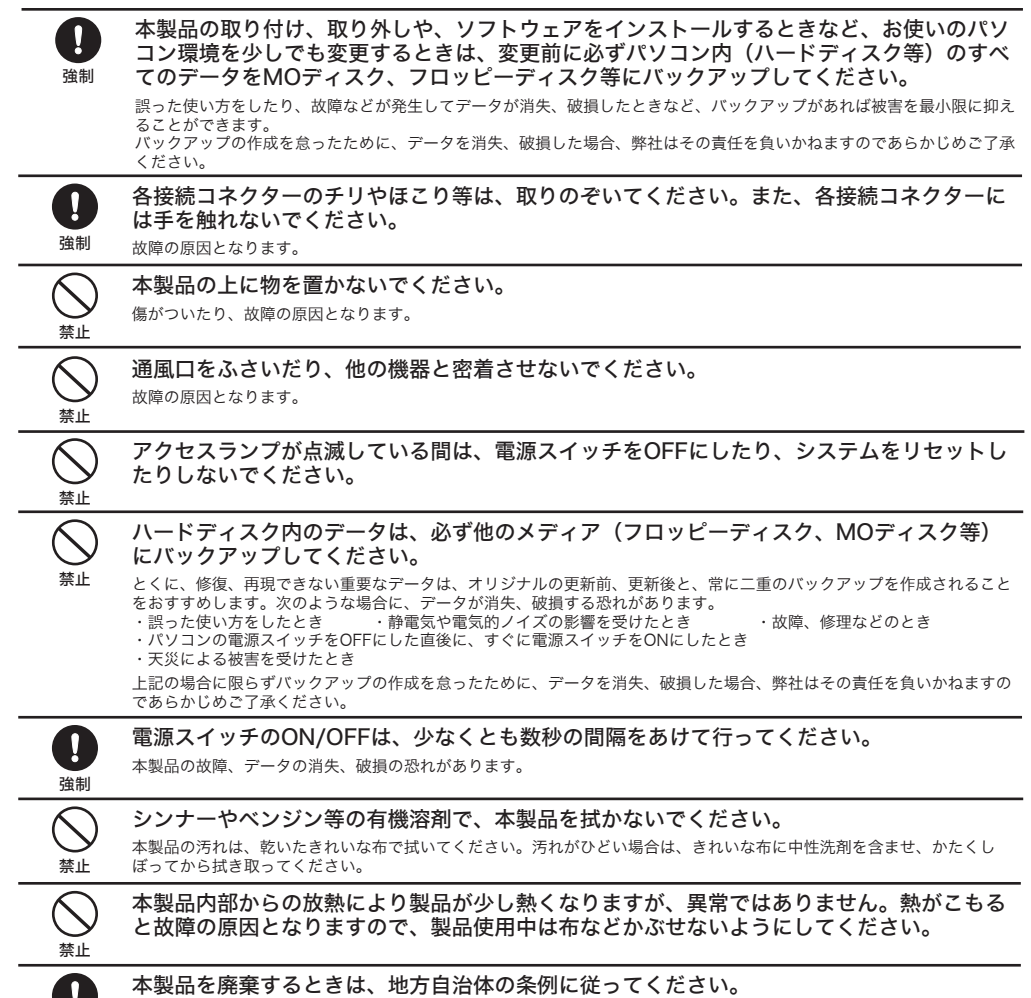

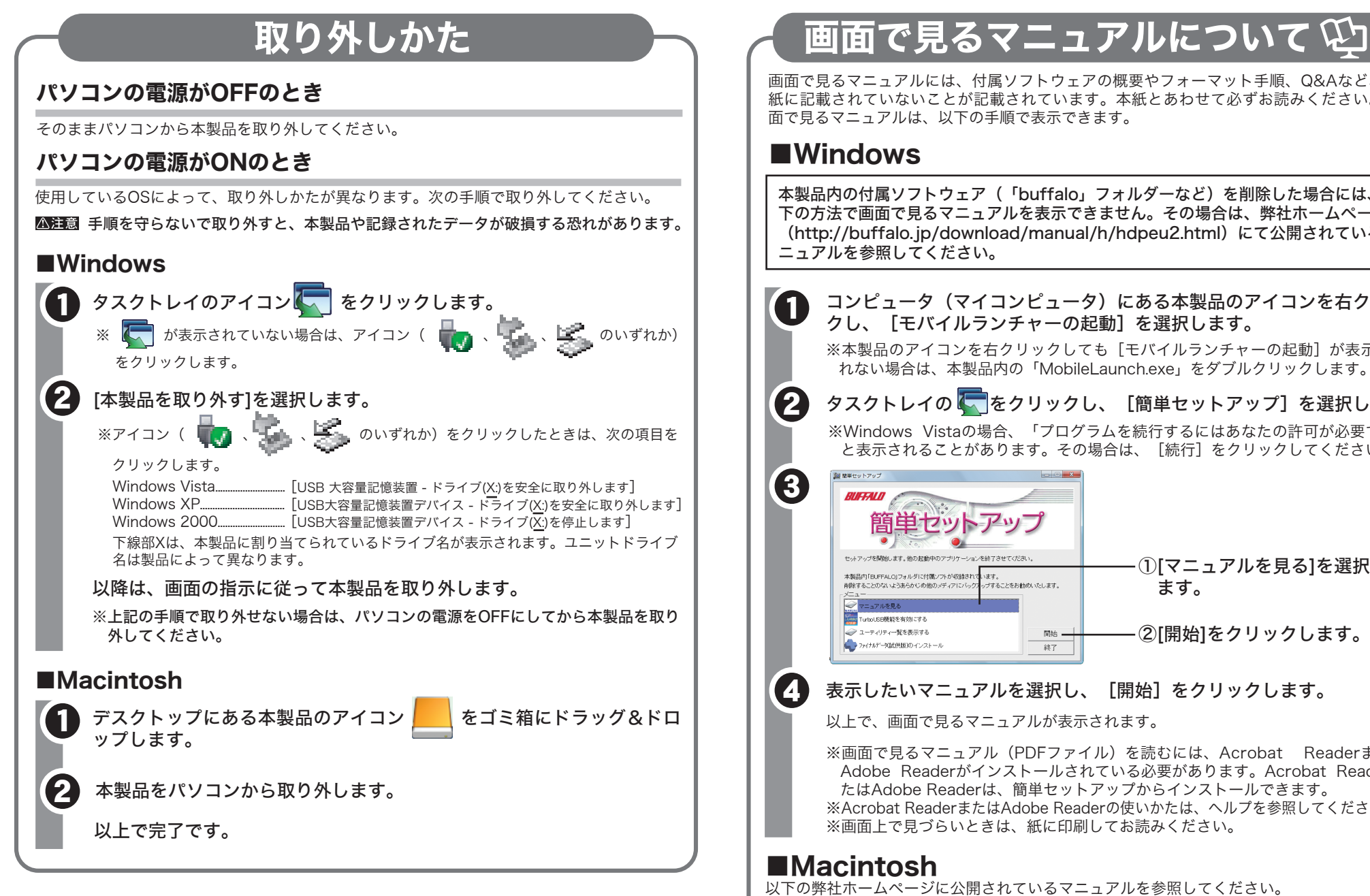

強制

 $\mathbf \Omega$ 

ハードディスクの破棄・譲渡・交換・修理時の注意

「MozillaFirefox」、「MozillaThunderbird」に関するお問い合わせ先 は、以下のホームページをご覧ください。 ※株式会社バッファローでは、「MozillaFirefox」、「MozillaThunderbird」に 関するお問い合わせは受け付けておりません。 あらかじめご了承ください。 http://www.mozilla-japan.org/

#### 「ファイナルデータ」の操作方法や製品情報は、下記株式会社AOSテクノロ ジーズ株式会社までお問い合わせください。

※株式会社バッファローでは、「ファイナルデータ」に関するお問い合わせは 受け付けておりません。あらかじめご了承ください。

### お問い合わせ先: AOSテクノロジーズ株式会社

〒106-0041 東京都港区麻生台 2-3-5 NOA ビル 9F

#### 【サポート情報】

 ファイナルデータ製品版のご購入: http://www.finaldata.jp/buffalo.html 技術サポート: http://www.finaldata.jp/support/support.html ライブサポート:http://www.finaldata.jp Eメール :finaldata@aos.com